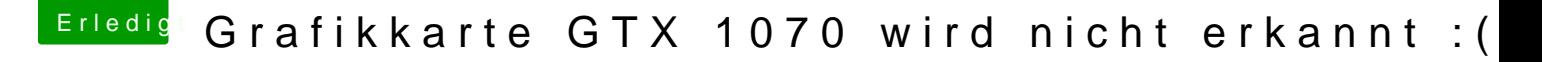

Beitrag von danielsogl vom 23. Juli 2018, 16:10

Das hättest du von Anfang an etwas genauer formulieren müssen, schließ hier um dHianckintoshorum

Hier hast du einen hGttpisd: elgithub.com/learex/macOS-eGPU

Nvidia karten sind nämlich nicht OOB mit macOS kompatibel